## **Lien statiques, Frames et Représentation intermédiaire**

- Liens statiques
	- **–** les blocs d'activation
	- **–** la difficulté avec la portée statique
	- **–** une solution: les attributs *level* et *offset*
- Représentation intermédiaire
	- **–** arbres de commandes et expression: définition
	- **–** exemples de traduction

## **ATTENTION:**  $\alpha$

L'organisation de la pile des blocs d'activation varie de machine à machine. Sur certaines machines, la pile grandit vers le bas (Pentium, Sparc, Mips).

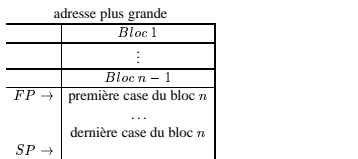

adresse plus petite

Mais sur d'autres elle grandit vers le haut (HPPA). . .

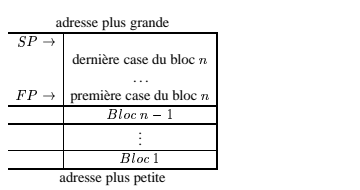

### **Exécution des fonctions**

L'exécution d'un programme CTigre qui comporte des fonctions peut se faire en utilisant une structure de données appelée *pile de blocs d'activation*.

On reviendra plus avant sur les caractéristiques de CTigre qui font en sorte qu'une telle pile est suffisante. Pour l'instant il suffira de remarquer que ce n'est pas toujours le cas (notamment, Scheme et Ocaml ne peuvent se satisfaire d'une machine à pile).

## La pile de **blocs d'activation**

C'est une zone mémoire qui fonctionne comme une pile, sur laquelle on peut empiler ou dépiler des blocs de cases mémoire (les *blocs d'activation*), mais à différence d'une pile, on peut aussi accéder par leur adresse physique à des cases mémoires qui se trouvent à l'intérieur de la pile.

On peut mieux représenter cette structure de données comme un vecteur avec une variable spéciale SP (Stack Pointer, pointeur de pile), qui désigne la frontière entre les cases mémoires qui font partie de la pile et les autres, et d'une autre variable spéciale FP (Frame Pointer, pointeur du bloc), qui pointe sur la première case mémoire dans le vecteur qui appartient au dernier bloc empilé. (Ce bloc est donc délimité par SP et FP).

1

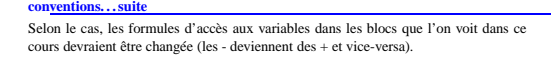

De même, où exactement on sauvegarde FP, et comment on organise la structure<br>interne de chaque bloc dépend de l'architecture (les constructeurs domnent un *standard*<br>*layout* pour permettre les appels entre fonctions écrit

Un compilateur bien fait est organisé de la sorte que ces détails soient encapsulés dans un module Frame approprié.

Aussi, le registre  $SP$  pointe sur une case qui sépare la partie utilisée de celle libre de la pile, mais est-ce que cette case fait partie de la partie libre ou utilisée? C'est une convention qui dépende de la machine cible.

Important: les "conventions" sont là pour permettre à des codes objets produits par des compilateurs différents de pouvoir intéragir correctement.

 $\overline{\phantom{a}}$ 

# $\bullet$  *f* a reçu par l'appelant dans un registre spécial  $ret$  l'adresse de retour<sup>1</sup>.<br>Elle peut le sauver dans son frame, si nécessaire.

**calcul** on exécute le corps de  $f$ , le résultat est dans un registre spécial  $res$ épilogue f "dépile" son bloc et retourne le contrôle à l'appelant

 $\bullet$  *f désalloue son bloc* et restaure les valeurs de  $SP$  et  $FP$ , ...

$$
SP <= FP
$$
\n
$$
FP <= M[SP-1]
$$

et saute à l'adresse de retour:

JUMP ret

### **Un exemple**

Considérons le programme suivant

let  $g(x:int):$  int = let a := 50 in<br>let  $f(y:int, z:int)$ : int =  $y*y+z$ 

in  $f(x,a)$ +a

in g(3)

et ignorons pour l'instant le lien statique

## **Évolution de SP et FP**

A l'exécution, on instancie les variables locales des fonctions exécutées et l'évolution de la pile suit le niveau d'imbrication des fonctions.

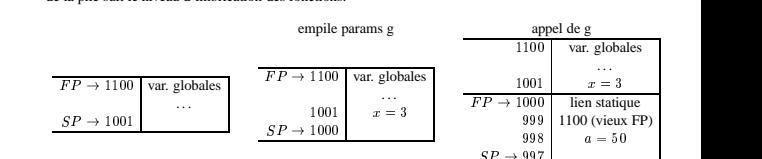

### **Évolution de SP et FP**

<sup>1</sup>Ceci est bien mieux que retrouver l'adresse  $ret$ sur la pile, pourquoi?

**conventions. . . fin**

Pour simplicité, dans ce cours nous assumons simplement que la pile croît vers le bas, que SP pointe sur la première case vide de la pile. . . et que l'organisation du bloc

d'activation soit la suivante (le pourquoi sera plus clair avant):

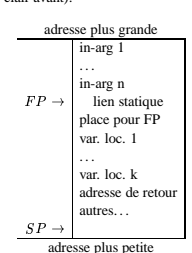

### **Appel d'une fonction, création d'un bloc sur la pile**

Voyons comment peut se dérouler un appel de fonction  $f$ , en supposant que chaque paramètre et variable occupe exactement une case mémoir Il y a une partie du travail qui est fait par l'appelant:

- I' appelant mets en place les  $m$  paramètres actuels de la fonction appelée  $f$  (c'est bien des "empilements", avec  $SP$  qui décroît. . .)
- l'appelant mets le lien statique de  $f$  dans  $M[SP]$  (voir suite)
- l'appelant appelle la fonction  $f$  (instruction assembleur CALL  $f$ )

### Et une partie du travail qui est fait par l'appelé. . . **Appel d'une fonction, création d'un bloc sur la pile**

## **prologue**  $f$  "empile son bloc" sur la pile

 $\bullet$  l'appelé,  $f$ , sauvegarde la valeur de FP...  $M[SP-1]$  <- FP et *alloue* son bloc (de taille K)

FP <- SP SP <- SP-K

4

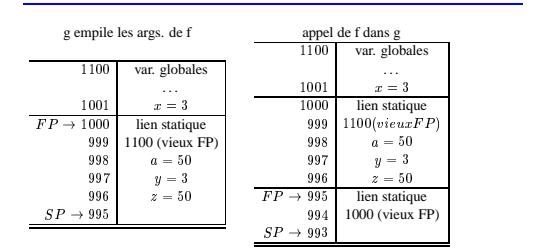

### **Évolution de SP et FP**

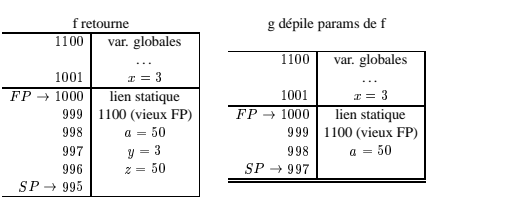

#### **L'attribut** *offset*

Pour pouvoir accéder à ses propres variables, le code machine produit par la fonction devra connaître la *position dans son propre bloc d'activation* de ces variables.

Pour cela il est important d'attacher à chaque variable locale un attribut, traditionnellement appelé *offset*, qui donne cette position et qui sera utilisé pour générer le code qui accédera à cette variable.

Si on assume<sup>2</sup> que toutes les variables locales sont mémorisée dans le bloc d'activation, avec la convention que l'on a fixé, cette valeur peut être calculée en suivant l'ordre des<br>déclarations des variables locales: offset vaudra 2 pour la première déclaration, 3 pour la deuxième etc. (les positions  $0$  et 1 sont prises par le lien statique et  $FP$ ).

Pour les paramètres formels, qui se trouvent positionnés de l'autre coté de  $FP$ , on peut choisir un offset négatif.

<sup>2</sup>La question est plus complexesi on garde une partie des variablesdans des registres machine.

5

## *offset=2*.

Maintenant, quand on compile la fonction  $f$  et on trouve la référence à la variable <sup>4</sup> , on connaît, en consultant la table des symboles, ces deux attributs.

Il ne nous reste qu'à écrire le code qui accède à la composante *offset* du *plus récent* bloc d'activation qui se trouve sur la pile et qui corresponde à une fonction *englobant* de niveau *level*.

#### **L'attribut** *level* **et le** *lien statique*

Comment une fonction f peut retrouver le plus récent bloc d'activation qui se trouve sur la pile et qui corresponde à une fonction *englobant f* de niveau *level*?<br>Une solution simple consiste à passer à chaque fonction f, au moment de l'exécution, un pointeur vers le bloc d'activation de la fonction *g qui la définit* dans le programme.<br>Ce pointeur est appelé le *lien statique*, et il s'ajoutera aux paramètres de la fonction.

Si nous sommes une fonction  $f$  de niveau  $k$  et nous cherchons à trouver le bloc d'activation d'une fonction g de niveau  $l < k$ , il nous suffira de suivre  $k - l$  fois le lien statique pour le joindre. Si nous suivons la convention de mettre toujours le lien statique en première position

dans le bloc, si *f* cherche la variable de niveau *l* et offset *o*, elle la trouvera dans  $M[M] \dots M[FP] \dots ]-o$ .

## **L'attribut** *level* **et** le *lie*

Trouver la variable de *level* et *offset* donné est possible.

 $\overline{\phantom{a}}$  and  $\overline{\phantom{a}}$  and  $\overline{\phantom{a}}$  and  $\overline{\phantom{a}}$  and  $\overline{\phantom{a}}$  and  $\overline{\phantom{a}}$  and  $\overline{\phantom{a}}$  and  $\overline{\phantom{a}}$  and  $\overline{\phantom{a}}$  and  $\overline{\phantom{a}}$  and  $\overline{\phantom{a}}$  and  $\overline{\phantom{a}}$  and  $\overline{\phantom{a}}$  and  $\overline{\phantom{a}}$  a

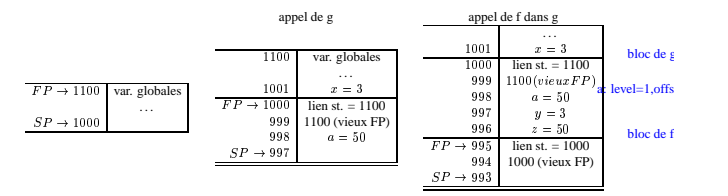

Pour f (niveau 2)<sup>3</sup>, a (niveau 1, offset 1) est  $M[M|fp] - 2 = M[998]$ .

## **Le problème de la portée statique**

La notion de bloc, avec portée statique, implique qu'une fonction définie locale ment à un bloc peut avoir accès à toutes les définitions du bloc englobant, et de celui qui englobe celui-ci, etc.

Considérons l'exemple suivant (qui calcule le même résultat que le précédent)

let  $g(x:int):$  int =

let a := 50<br>in let  $f(y:int):int = y* y+a$  $\int f(x) dx$ 

in  $\sigma(3)$ 

A l'exécution, f aura besoin d'accéder aussi à la valeur de la variable a, qui est locale à <sup>O</sup>.

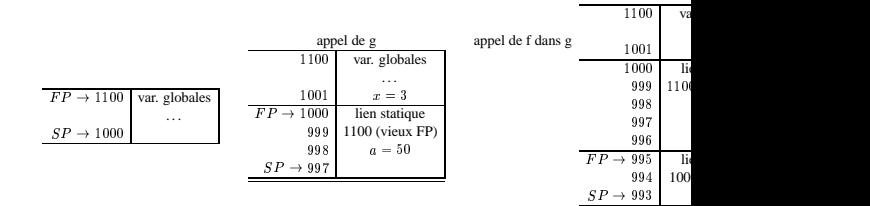

*Comment la trouver?*

## **L'attribut** *level* **et le** *lien statique*

Dans ce langage toute fonction f en exécution peut accéder (outre ses paramètres, ses propres variables et les variables globales) seulement aux variables définies dans les fonctions  $g_1, \ldots, g_n$  qui l'englobent dans le texte du programme.<br>Ces fonctions ont un *niveau d'imbrication* inférieur à celui de f, et leur bloc d'activation<br>est forcément sur la pile au moment de l'exécution de f (comm englobe  $f$  dans l'exemple).

Nous pouvons associer à chaque fonction un attribut, traditionnellement appelé *level*, qui corresponde au niveau d'imbrication des fonctions. Cet attribut sera associé ensuite à chaque variable locale de la fonction.

## *L'attribut level* et le *lie*

Dans notre exemple, la fonction *g*, qui n'est définie à l'intérieur d'aucune autre fonc-<br>tion, aura *level=1*, alors que *f* aura *level=2*. Donc la variable *a* locale à *g* aura *level=1*,

6

## **Un exemple complexe**

type tree ={key: strinf, left: tree, right: tree} in

- l=1 let pretty(tree:tree):string =
- $1 2$ let output := "" in let write(s: string) = output:=concat(output,s) in
- $l=2$ 
	- $l=3$ let show(n:int, t:tree) =<br>  $\begin{bmatrix} -3 \end{bmatrix}$  let indent(s:string) = (for i=1 to n do write(" ") done; output:=concat(output,s)) in if t=nil then indent(".")
	- else (indent(t.key);show(n+1,t.left);show(n+1,t.right)) in show(0,tree); output

in pretty(nil)

## Ici, il y a plusieurs cas intéressants:

- un appel normal d'une fonction par la fonction qui la définit: pretty appelle show et passe sont propre FP comme lien statique à show
- un appel récursif de show: là on passe comme lien statique à l'appel récursif *le lien statique* du show appelant
- un appel de la part d'une fonction imbriquée d'une fonction définie plus à l'extérieur: indent appelle write et doit lui passer comme lien statique le FP de pretty. Elle l'obtient en suivant les lien statiques jusqu'au lien statique passé à sh
- indent utilise output, définie dans pretty. Elle suit la chaîne statique pour ça

## **Code Intermédiaire à Arbre**

Nous introduisons maintenant le premier langage intermédiaire vers lequel vous allons *traduire* notre langage source. Il s'agit encore d'une représentation arborescente, mais dans laquelle les instructions

disponibles sont beaucoup plus proches des instructions machines; on retrouve en ef $f_{\alpha t}$ 

- des étiquettes, et des sauts (conditionnels ou pas) à des étiquettes
- des accès mémoire
- des déplacements des données
- des opérations de comparaison
- des opérations arithmétiques
- l'instruction CALL

### **AST du Code Intermédiaire à Arbre**

- odule type TREE sig type label type temp<br>  $\begin{array}{rcl}\n\text{type stem} & = \text{SRQ of atm * atm}\n& \text{LABEL of label} \\
 & & \text{JUMP of } \text{exp * } \text{label list} \\
 & & \text{CUMP of } \text{step * exp * exp * } \text{label * label} \\
 & & \text{MOWE of } \text{exp * exp * exp * } \text{label * label}\n\end{array}$ <br>
A MOVE of  $\text{exp} \text{p} \text{p} \text{exp} \text{p} \text{exp} \text{p} \text{exp} \text{p} \text{exp} \text{p} \text{exp} \text{p} \text{exp} \text{p}$  $[{\rm TEMP of temp}]{\rm TEMP of temp} \begin{tabular}{|l|l|} \hline \texttt{TRMP of } temp \\ \hline | \texttt{SERQ of } { \texttt{stm} * } { \texttt{exp} } \\ | \texttt{NAME of } { \texttt{label} } \\ | \texttt{CONST of } { \texttt{int} } \\ \hline \texttt{and } { \texttt{binop} } = \texttt{PLUS} \hspace{0.2cm} | \texttt{MINUS} \hspace{0.2cm} | \texttt{MDI} \hspace{0.2cm} | \texttt{DIV} \hspace{0.2cm} | \texttt{AND} \hspace{0.2cm} | \texttt{OR$
- 

## **Description des constructeurs Exp**

- CONST(i) l'entier i (on code true comme 1, false comme 0)
- NAME(n) le symbole<sup>4</sup>  $n$  (une étiquette assembleur)
- **TEMP**(t) le "registre machine"  $t$
- BINOP(op,e,e) les opérations élémentaires
- $\bullet$  MEM(e) la case mémoire d'adresse  $e$  (un MOVE(MEM(e).) sera une écriture MEM(e) la case mémoire d'adresse *e* (un MOVE(MEM(e),\_) sera une écriture de la case mémoire d'adresse *e*, alors que MOVE(\_,MEM(e)) sera la lecture de la case MEM(e))
- CALL(f,l) appel de la fonction  $f$  (argument évalué en premier), avec paramètres l (évalués de gauche à droite)
- ESEQ(s,e), la valeur de l'expression  $e$  après l'exécution de la commande  $s$

### **Description des constructeurs Stm**

- $\bullet$  MOVE(TEMP(t),e) évalue  $e$  et mets le résultat dans  $t$
- MOVE(MEM(e1,k),e2) évalue *e1* pour obtenir une adresse mémoire *a*. Ensuite évalue *e2* et place le résultat dans les *k* bytes à partir de *a*

 $\alpha$ 

<sup>4</sup>constant

**L-Values (valeurs gauches) et R-values (valeurs droits) (suite et fin)**

Comme les L-values sont les plus souvent aussi des R-values, il est nécessaire de re-garder le contexte pour savoir s'il faut produire du code qui *lit* une valeur depuis la case mémoire, ou du code qui *écrit* une valeur dans la case mémoire.

Dans le cas de CTigre, nous pouvons éviter cette analyse grâce à *deux* hypothèses simples:

- toutes les variables prennent la même place (cela se fait en forçant variables de type tableaux et enregistrement à contenir un pointeur vers la mémoire plutôt que le tableau ou enregistrement tout entier)
- la construction MEM du langage intermédiaire ne préjuge pas de la lecture ou écriture, qui est décidée par le contexte

Dans ce qui suit, la traduction d'une variable simple ou composée sera donc toujours la même sans se soucier de savoir si ell'est en position droite ou gauche.

### **Traduction: VarE** Le cas des variables

La traduction de l'accès à une SimpleVar de *level* et *offset o* sera la suivante:

**dans la fonction qui la déclare (l=level(f))**:

MEM(BINOP(MINUS,TEMP(fp),CONST(o))

**• dans une fonction** g **englobée** par  $f$  (**l=level(f**) $\langle$ **level(g)**), on suit le lien statique

MEM(BINOP(MINUS,( MEM(... MEM( TEMP(fp))... level(g)-l fois TEMP(fp))...),CONST(o))))

### **Traduction:** éléments d'un vecte

La traduction de l'accès à un élément d'un vecteur, e<sup>[e]</sup> sera traité comme suit MEM(BINOP(PLUS,MEM(T(e)),BINOP(MULT,T(e1),CONST(W))))

où W est la taille d'une case mémoire (2 ou 4 bytes d'habitude), et  $T(e)$ ,  $T(e)$  sont les traductions de  $e$  et  $e1$ . 

**Traduction: boucle** La traduction de while b do c done sera

- $\bullet$  EXP(e) évalue  $e$ , et oublie le résultat
- JUMP(e,ls) évalue  $e$  et saute au résultat.  $e$  peut être NAME(n) ou un adresse entier.  $ls$  contient les valeurs possibles de  $e$  (optionnel, sert pour l'analyse du programme)
- CJUMP(o,e1,e2,t,f) évalue e1, puis e2, et compare les résultats avec l'opérateur de comparaison  $o$ . Si  $v \tau a$ , saute à t, sinon à f
- $SEQ(s1, s2) \, s1, \text{ puis } s2$
- LABEL(n) définit l'étiquette  $n$  égale à l'adresse courante

### **Traduction**

La traduction T vers le code intermédiaire est longue, mais sans surprises. Voyons quelques cas, le reste étant laissé pour après les vacances et le projet. Nous remarquons que la traduction sera effectuée en ayant accès pour toute variable simple aux attributs *level* et *offset*, et pour toute fonction à l'attribut *level*, calculés comme expliqué avant.

On supposera que chaque variable occupe exactement un mot mémoire (de taille W bytes, selon la machine).

Pour les types complexes, ce mot mémoire contiendra *un pointeur* vers la structure

allouée dans le tas et pas dans la pile. Ces conventions nous permettent de nous passer de la distinction habituelle entre valeurs gauches et valeurs droits, qu'il faut quand même rappeler brièvement ici.

### **L-Values (valeurs gauches) et R-values (valeurs droits)**

On distingue en litérature (et notamment dans les manuels C), entre deux types de valeurs:

- L-values les valeurs qui peuvent apparaître à *gauche* d'une affectation<sup>5</sup>. En CTigre, c'est le cas de
	- **variables simples** comme  $x$
	- **champs d'enregistrements** comme *a nom* **éléments d'un tableau** comme  $a[3 + 5]$
	-
- **R-values** les valeurs qui peuvent apparaître à *droite* d'une affectation<sup>6</sup>.<br>En CTigre, c'est le cas de tous les L-values, mais aussi d'expressions qui ne sont pas L-values:

**expressions** arithmétiques comme  $1 + x - 32$ **fonctions** qui **retournent** des types de base comme  $succ(1)$ 

<sup>5</sup>les valeurs qui désignentdes cases mémoiredans lesquelles on peut écrire<br><sup>6</sup>les expressions qui ont une valeurque l'on peut écrire dans des cases mémoire

 $10$ 

SEQ(LABEL(test), SEQ(CJUMP(EQ,T(b),CONST(1),cont,done), SEQ(LABEL(cont), SEQ(T(c), SEQ(JUMP(test),LABEL(done))))))

## **Traduction: boucle** wh

La traduction de while b do c done devient plus claire si on la visualise de la façon suivante.

- test: CJUMP(EQ,T(b),CONST(1),cont,done) cont: T(c)
- JUMP test

done:

## **Traduction: Appel d**

Le cas des variables: La traduction d'un appel de fonction  $f(a_1, \ldots, a_n)$  est immédiate

 $CALL(NAME(1f),[sl,T(al),...,T(an)])$ 

Mais avec en plus le lien statique sl qui est ajouté en paramètre. On vous rappelle que pour calculer *sl* il vous faut le *level* de *f* (connu, parce que vous<br>l'avez déjà calculé) et celui de la fonction *q* qui appelle *f* (facile à connaître, parceque vous êtes en train de traduire *g* en ce moment).<br>Traduction: déclaration de variable et fonction

- **variable** La déclaration d'une variable let a:=e in ... produira une expression qui initialise cette variable (dans le bloc d'activation courant à *offset* connu) avec T(e).
- **fonction** La déclaration d'une fonction produira une étiquette  $lf$  qui est associée à la séquence d'instructions pour le prologue, suivie de la traduction du corps de la fonction, et de l'épilogue. *Important*: la traduc nouveau Tree.stm
- 
-